# ALGORITMOS

#### Professor: Diego Oliveira

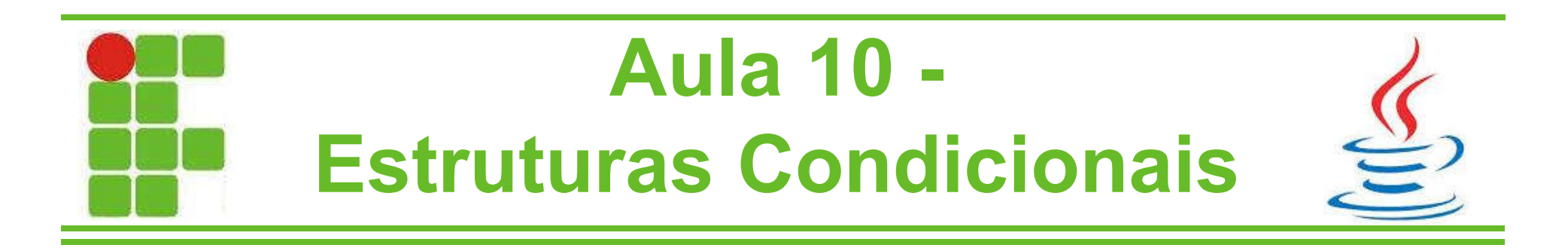

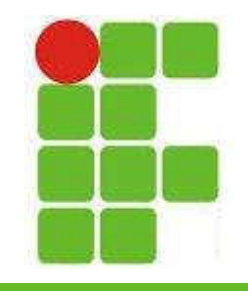

- Na programação as estruturas condicionais são utilizadas para verificar se uma condição é verdadeira (como vimos na aula passada) e caso seja TRUE o bloco de código entre chaves será executado
- Também é possível adicionar um bloco de código para ser executado caso a condição analisada seja FALSE

• Vejamos alguns exemplos no próximo slide

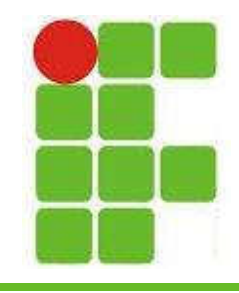

• Verificando se uma pessoa é de maior:

```
public class EstruturasCondicionais{
    public static void main(String[] args){
        int idadeDeMaior = 18;
        int idadeAluno = 15;
        if(idadeAluno > idadeDeMaior){
            System.out.println("O aluno é de maior");
        }else{
            System.out.println("O aluno é de menor");
        } 
    }
}
```
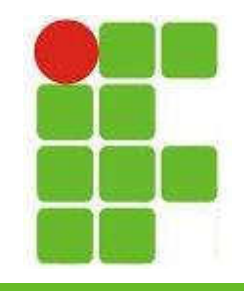

• Verificando se uma pessoa ganha mais que um salário mínimo:

```
public class EstruturasCondicionais{
    public static void main(String[] args){
        double salarioMinimo = 980;
        double salarioPessoa = 1200;
        if(salarioPessoa > salarioMinimo){
            System.out.println("Essa pessoa ganha mais que o mínimo");
        }else{
            System.out.println("Essa pessoa ganha menos que o mínimo");
        } 
    }
}
```
• Podemos colocar um IF dentro de outro, são  $\square$ IF encadeados ou aninhados:

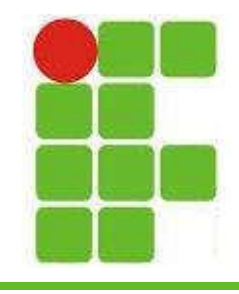

5

```
public class EstruturasCondicionais{
    public static void main(String[] args){
        double salarioMinimo = 980;
        double salarioPessoa = 1200;
        int idadePessoa = 20;
        int idadeDeMaior = 18;
        if(salarioPessoa > salarioMinimo){
            System.out.println("Essa pessoa ganha mais que o mínimo");
            if(idadePessoa < idadeDeMenor){
                System.out.println("Ganha mais que o mínimo e é de menor");
            }else{
                System.out.println("Ganha mais que o mínimo e é de maior");
            }
        }else{
            System.out.println("Essa pessoa ganha até um salário mínimo");
        } 
    }
}
```
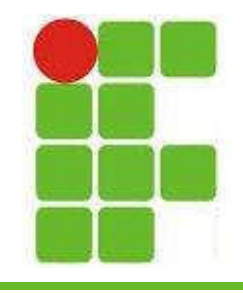

• Podemos verificar 2 informações de uma vez utilizando && ou || :

```
6
public class EstruturasCondicionais{
    public static void main(String[] args){
        double salarioMinimo = 980;
        double salarioPessoa = 1200;
        int idadePessoa = 20;
        int idadeDeMaior = 18;
        if(salarioPessoa > salarioMinimo && idadePessoa >= idadeDeMaior){
            System.out.println("Ganha mais que o mínimo e é de menor");
        }
        if(salarioPessoa < salarioMinimo || idadePessoa < idadeDeMaior){
            System.out.println("Essa pessoa ganha menos que o mínimo ou é de menor");
        }
    }
}
```
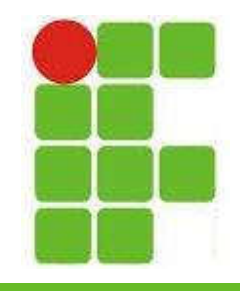

• Comparando se um nome é igual ao outro:

```
7
public class EstruturasCondicionais{
    public static void main(String[] args){
        Scanner leia = new Scanner(System.in);
        String nome = "Diego"; //o leitor não lê as aspas, mas String sempre tem.
        String nomeDigitado;
        System.out.println("Digite o seu nome: ");
        nomeDigitado = leia.nextLine();
        if(nome.equals(nomeDigitado)){
            System.out.println("Seu nome é igual ao meu!");
        }
    }
}
```
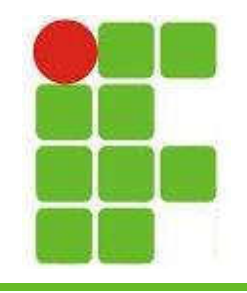

- Podemos utilizar um contador para verificar quantas vezes entrou dentro dos condicionais
- No exemplo do próximo slide, vai verificar se entrou duas vezes no IF e vai imprimir "essa pessoa só quer ser eu!"

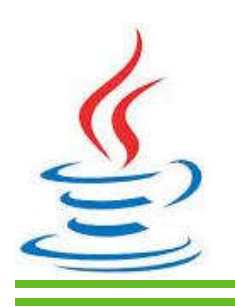

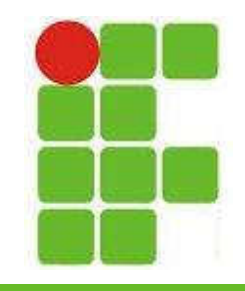

```
public class EstruturasCondicionais{
    public static void main(String[] args){
        Scanner leia = new Scanner(System.in);
        String nome = "Diego"; //o leitor não lê as aspas, mas String sempre tem.
        String nomeDigitado;
        int idade = 30;
        int idadeDigitada;
        int contador = 0;
        System.out.println("Digite o seu nome: ");
        nomeDigitado = leia.nextLine();
        if(nome.equals(nomeDigitado)){
               System.out.println("Seu nome é igual ao meu!");
             contador++;
        }
        System.out.println("Digite sua idade: ");
        idadeDigitada = leia.nextInt();
        if(idade == idadeDigitada){
               System.out.println("Sua idade é igual à minha!");
             contador++;
        }
        if(contador==2){
            System.out.println("Essa pessoa só quer ser eu!");
        }
   }
}
```
9

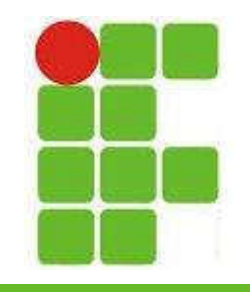

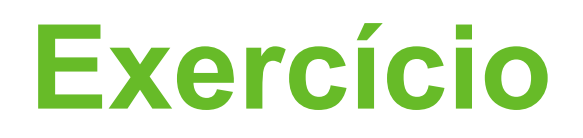

- Leia o nome da pessoa e verifique se é igual ao seu, imprimindo: "Pessoa com nome igual" ou "Pessoa com o nome diferente"
- Faça a mesma coisa para idade, peso, altura e mais 3 informações sobre a pessoa à sua escolha (série, música, jogos favoristos etc.)
- 10 • Caso a pessoa possua 3 ou mais características iguais às suas, imprima: "Esta pessoa é bem parecida comigo!" • Utilize pelo menos 1 IF aninhado

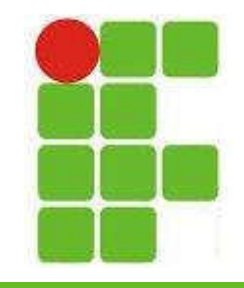

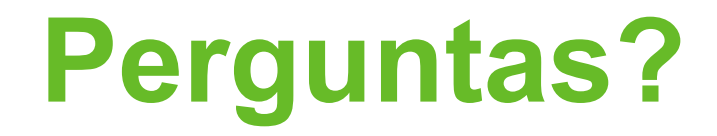

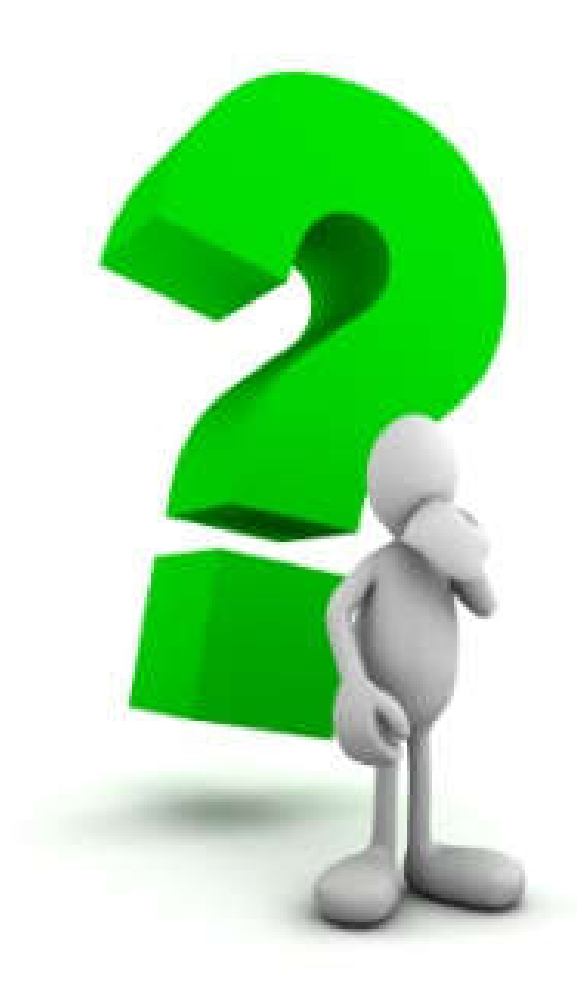

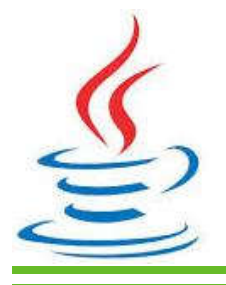

11